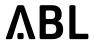

# Integration Manual 2.1

ABL.R&D.Software.SBC

Revision: 1.0

Date: 2024-07-17

# **Table of Contents**

| 1       | Features                                                         | 5  |
|---------|------------------------------------------------------------------|----|
| 1.1     | Installation and Configuration                                   | 5  |
| 1.2     | Supported Setups                                                 | 5  |
| 1.3     | Supported Peripheral Devices Integrated in ABL Charging Stations | 5  |
| 2       | General Behavior                                                 | 6  |
| 2.1     | Start Charging                                                   | 6  |
| 2.2     | Stop Charging                                                    | 6  |
| 2.3     | Restart Behaviour                                                | 7  |
| 2.4     | Reset Behaviour                                                  | 8  |
| 3       | Eichrecht                                                        | 10 |
| 4       | OCPP Interface                                                   | 12 |
| 4.1     | Local SOAP Endpoint                                              | 12 |
| 4.2     | Supported Profiles                                               | 12 |
| 4.3     | Functions                                                        | 13 |
| 4.4     | Configurations                                                   | 15 |
| 4.4.1   | Standard Keys OCPP 1.5                                           | 15 |
| 4.4.2   | Standard Keys OCPP 1.6                                           | 16 |
| 4.4.3   | ABL Proprietary Keys                                             | 20 |
| 4.5     | Error Codes                                                      | 23 |
| 4.6     | Websocket-Secure Connectivity                                    | 30 |
| 4.7     | Upload Diagnostics                                               | 30 |
| 4.8     | Proprietary use of OCPP DataTransfer                             | 32 |
| 4.8.1   | Initiated by Central System                                      | 32 |
| 4.8.1.1 | l Rejected status messages                                       | 34 |
| 4.8.2   | Initiated by Charge Point                                        | 35 |
| 5       | External Setting of Current Limits                               | 37 |
| 5.1     | OCPP Smart Charging                                              | 37 |
| 5.2     | Standard Properties of all Virtual Dynamic Limits                | 37 |
| 5.3     | Limit Control via OCPP Data Transfer                             | 38 |
| 5.3.1   | Get Virtual Device Limit                                         | 38 |

Revision: 1.0

# Integration Manual 2.1 ABL.R&D.Software.SBC

# ΛBL

| <b>.</b> . | 0004   |       |
|------------|--------|-------|
| Date:      | 2024-0 | )/-1/ |

| 5.3.2 | Set Virtual Device Limit        | . 38 |
|-------|---------------------------------|------|
| 5.3.3 | Get/Set Outlet Limit            | . 39 |
| 5.3.4 | General Notes on Setting Limits | .30  |

Date: 2024-07-17

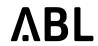

### **Document Description**

| Scope            | Integration of ABL charging stations to backend systems                                                                                                    |  |  |
|------------------|----------------------------------------------------------------------------------------------------|--|--|
| Purpose          | The Charge Point software comes with the ABL Single Board Computer (SBC) installed on ABL charging stations (also referred to as "charge point" in OCPP). This document describes its feature set, lists the supported products and elaborates on the OCPP interface. It is intended to guide backend ("central system" in OCPP) operators that wish to integrate ABL charging product with their software.                                                                                                    |  |  |
| References       | <ul> <li>Technical Setup Manual</li> <li>OCPP 1.5 12-06-08: Open Charge Point Protocol – Interface description between Charge Point and Central System</li> <li>OCPP 1.6 Edition 2, 2017-09-28: Open Charge Point Protocol – Interface description between Charge Point and Central System</li> <li>IEC 61851-1 Ed 2.0:2010: Electrical vehicle conductive charging system – Part1: General requirements</li> <li>DIN EN 61851-1:2012-01: Konduktive Ladesysteme für Elektrofahrzeuge; Teil 1: Allgemeine Anforderungen</li> <li>IEC 61851-1 Ed 3 69/219/CD: Electrical vehicle conductive charging system – Part1: General requirements</li> </ul> |  |  |
| Distributio<br>n | <ul> <li>This document is distributed with every release that causes changes in this document.</li> <li>Patch releases usually do not cause an update of this document.</li> <li>Customers</li> <li>Service</li> </ul>                                                                                                    |  |  |

### **Document Change History**

| Date       | Revisio<br>n | Description of change                            | Author |
|------------|--------------|--------------------------------------------------|--------|
| 2022-05-08 | 0.1          | Initial Version for SW 2.1, takeover from SW 2.0 | Merkus |
| 2024-07-17 | 1.0          | Version for SW 2.1                               | Merkus |

Date: 2024-07-17 ABL.R&D.Software.SBC

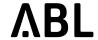

### 1 Features

### 1.1 Installation and Configuration

The Charge Point software running on the SBC implements a smart charging controller compatible with OCPP. For initial setup, a web administration interface can be used to configure basic parameters required for obtaining connectivity to the backend via OCPP. Also the product setup is performed using the web administration interface. Once connection to the backend has been established, further configuration is done through OCPP.

# 1.2 Supported Setups

Setups controlled by the Charge Point software can have the following key features:

- · Single or twin charger
- Group installations for up to 30 charge points
- Balancing of load between all charge points within the installation
- · Optional metering
- · Administrative web interface which can be used for setup, maintenance, and diagnosis
- · Local and remote start/stop of charging
- Full support for local cache and white-list
  - A single complete update (i.e. loading a new list) may contain up to 9000 entries.
  - A single update of the list (i.e. a modification of an existing list on the charge point) may contain up to 700 entries.
- Detailed status reporting (error codes, diagnostics)
- Software update over the air (using OCPP)
- · Diagnostics download over the air (OCPP)
- Basic suppport for OCPP Smart Charging
- Resuming of running transactions after a power failure or other outage (see Restart Behaviour(see page 7))
- Generating metering signatures using OCMF. This is relevant for fullfilling the German Law on Units and Measurements (Eichrecht).
- · External power meter as additional input to load balancing

## 1.3 Supported Peripheral Devices Integrated in ABL Charging Stations

- Optional Meter: Energy Meter (ABL)
- USB-LTE-Dongle: MS2372h-153, MS2372h-158 (Huawei)
- USB-LTE-Dongle: IK41VE (Alcatel)

### 2 General Behavior

### 2.1 Start Charging

In general, the electric vehicle (EV) has to be connected to the charging point (CP) before the charging can be started. The behaviour is depending on the ConnectionTimeOut parameter.

Details regarding remote starting of charging transaction is configured using the ConnectionTimeOut, LateOccpuied OCPP configuration keys.

In case ConnectionTimeOut is zero, a user must first connect their EV and then initiate the charging transaction, e.g. by presenting their RFID UID or remotely via a mobile phone app.

In case of case ConnectionTimeOut greater than zero, with remote starting or presenting the RFID UID the sequence of first plugging and then authenticating can be inversed (using ConnectionTimeOut).

LateOccupied delays the signalisation of the occupied state towards the backend.

There are features to automatically start charging after the user plugs the EV without swiping a RFID card or performing a remote start. These are controlled by *FreeCharging*, *FreeChargingOffline* configuration keys. Furthermore, after a black-out charging can be started automatically for newly plugged EVs using the *HandleNewTransaction* configuration.

Some ABL CPs provide two connectors for two EVs to charge at the same time (twin chargers) but only one RFID reader. To ensure that the mapping from EV to RFID UID is correct (and the right customer gets billed the right amount), charging is only initiated for the last connected EV within 10 minutes if the EV is *ready for charging but not yet charging*. In practice, that means the following:

- If no EV is connected, any UID is rejected.
- If one or more EVs are ready to charge, the last connected EV will be authorized by UID and processed further by backend (the CP sends a *StartTransaction.req*) or by local caches. All other EVs will lose their readiness and have to be reconnected to regain readiness.
- If a ready EV is not authorized by UID within 10 minutes it loses its readiness to charge. Any UID will now be rejected. To regain its readiness the EV has to be reconnected.

During charging, the CS connector (connected to the EV) is locked. This is to ensure that the charging cable is not accidentally removed during charging. Locking with ABL stations, by default, occurs early, that is, immediately after plugging the EV. To delay it to the time after swiping/remote start/auto start, the configuration *LockEarly* may be modified.

The meter value for the start of the transaction is read before the EV is allowed to reach charging state (B2/C2). According as proposed in the OCPP specification the energy register value is read from the meter to report the start value. If no meter value can be acquired, the value -1 will be sent as *meterStart* value, which is an integer field.

### 2.2 Stop Charging

ABL chargers are stopped by unplugging the cable from the EV. There is no need to present an UID token to stop charging. Unplugging the cable from the EV in turn also unlocks the cable from the CP.

Nevertheless the charging can be stopped before unplugging by presenting the same RFID UID with wich the charging was started. In case the ID is assigned to a group ID also a card of the same group can stop the charging. This only works when the charging is started by the authentication response from the backend. In the local list no group ID is stored.

The backend may also stop the charging process, remotely. After a remote stop, the connector remains locked to prevent unintentional removal of the cable from the CP. With the charging stopped and the cable still locked, two next steps are possible:

ABL.R&D.Software.SBC

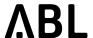

- The OCPP backend can send a remote start to resume charging (and start a new transaction).
- The user can unplug the cable from the EV. This will release the cable from the CS.

An unintentionally locked socket can also be released using OCPP (*UnlockConnector*). In some product setups, the connector can only be released for 30 seconds. If the charging cable is not removed within this time limit, the socket locks again and will need to be unlocked again.

The meter value for the end of the transaction is read as soon as the EV is no longer in state B2 or C2. Again, the energy register value is used. If no meter value can be acquired, '-1' will be sent as meterStop value.

#### 2.3 Restart Behaviour

A CP installation might go down while one or more EVs are connected and charging, e.g. because of a temporary power outage. Once the CP is available again, charging transaction may be resumed, automatically. To do so, the Charge Point software continously saves information about its state and the current time in non-volatile memory.

Four configuration properties control the exact behaviour of the CP when resuming from a black out: PowerTimeout, HandleNewTransaction, HandleOldTransaction, and HandleExpiredTransaction. While the value for PowerTimeout is a duration of seconds, the other keys may be set to one of the following values: Cancellation, ReenableUnknown or ReenableOld.

If an EV started charging before an outage and the black out lasted longer than the *PowerTimeout* setting, then the transaction is considered as an **expired transaction**. Otherwise, if the the black out was shorter than the *PowerTimeout*, the transaction is marked as **old transaction**. If the *PowerTimeout* is set to zero, all transactions are considered as **old transactions**.

For EVs plugged during the outage there cannot be information saved before the black out. These are considered as **new transactions**. Any EV plugged after the system has completely booted are operated as normal and not considered by the restart behaviour.

The following diagram shows how the PowerTimeout distinguishes short from long black outs and how the charge starts of the EVs are decided to be expired, old, or new:

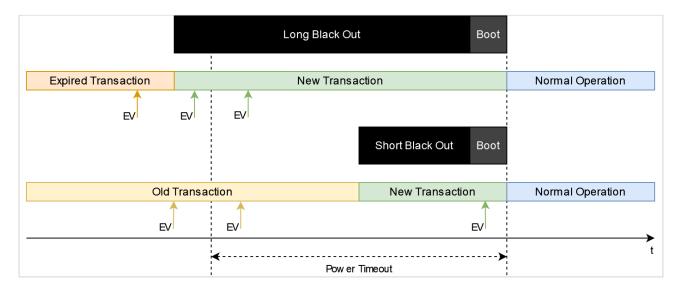

ABL.R&D.Software.SBC

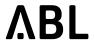

| Configurati<br>on                | Applied if                                                                                                    | Cancellation                          | ReenableUnknown                                                              | ReenableOld                                         |
|----------------------------------|----------------------------------------------------------------------------------------------------|---------------------------------------|------------------------------------------------------------------------------|-----------------------------------------------------|
| HandleNew<br>Transaction         | EV was plugged during the outage                                                                                                    | No session is started for the EV.     | A free charging session is started for this EV.                              | Not accessible.                                     |
| HandleOldT<br>ransaction         | EV was plugged<br>before outage and<br>PowerTimeout=0,<br>or outage was<br>shorter than<br>defined by<br>PowerTimeout                               | The old session is not continued.     | The charging of the EV will be restarted but in a new free charging session. | The old session will be continued after reboot.     |
| HandleExpir<br>edTransacti<br>on | EV was plugged<br>before outage and<br>the outage was<br>longer than<br>defined by<br>PowerTimeout.<br>(Only applicable if<br>PowerTimeout ><br>0.) | The expired session is not continued. | The charging of the EV will be restarted but in a new free charging session. | The expired session will be continued after reboot. |

ReenableOld is not applicable for HandleNewTransaction. Setting ReenableOld for HandleNewTransaction will always be rejected. Furthermore, if signatures on meter values are generated, ReenableOld is completely disabled. Setting it will be rejected.

When an EV is plugged in while the power of the station is switched on, the charging station might start the charging process immediately without authorization for a short time. This happens with old firmwares of the EVCC. As soon as the SBC has booted completely, the restart behavior is applied by the Charge Point software as described above.

The cache of pending transactions can be cleared remotely using OCPP with the *DataTransfer* request *DeleteTransactionCache*.

### 2.4 Reset Behaviour

A reset of the charge point can be triggered via the following methods causing differentiated behaviours as follows:

Date: 2024-07-17

| Reset<br>Initiator                     | Behaviour                                                                                                    |
|----------------------------------------|----------------------------------------------------------------------------------------------------|
| Backend                                | If a reset is triggered through the backend with the <i>Reset</i> request, the charge point will try to finish the active transactions before rebooting. This includes sending one ore more <i>StopTransaction</i> requests to the backend before performing the restart. If the <i>StopTransaction</i> requests can not be send, the system will restart after a maximum timeout which is adapted to the number of active charging sessions. This ensures that the charge point is able to perform the reset in any case. After the reset, new charging sessions for connected EVs will not be started. So the configuration of the Restart Behaviour doesn't has an effect.  A <i>Soft Reset</i> will only restart the main software-components of the charge point. A <i>Hard Reset</i> will trigger the SBC to perform a complete system-reboot. Log files will be conserved over reboots. |
| Web<br>Administra<br>tion<br>Interface | If one triggers the reset via the Web administration interface (see Technical-Setup-Manual for details), ongoing transactions won't be stopped. After the reset the charge point will continue charging sessions which were active before, no matter which Reset Behaviour is configured. For the type of the reset, the above mentioned conditions apply.  Log files will be conserved over reboots.                                                                                                    |
| Power<br>Loss                          | If the reset of the charge point is triggered by switching the power off and on again, the configuration of the Restart Behaviour will apply.  While already conserved older log files will not be lost, the most recent log files will get lost by power outages.                                                                                                    |

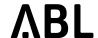

### 3 Eichrecht

The following information depicts the fullfilment of requirements for the German Law on Units and Measurements called "Eichrecht". This functionality is only available on ABL "Plus" products.

Products conformant to Eichrecht implement special means to prevent manipulation of meter values. For this purpose, ABL products allow meter values to be requested in a way so that they cannot be manipulated. The meter values are protected by cryptographic signatures. These will comprise the total energy values (measurand: Energy.Import.Active.Register) and are transmitted as an additional information to the backend. The contained information is compliant to the Open Charge Metering Format (OCMF). Such OCMF data sets can be verified with the "Transparenz-Software" available freely from the "SAFE" association. For more informations about this, see https://www.safe-ev.de/de/.

To embed OCMF in OCPP, each MeterValue consists of the SampledValues for the original measurands (OCPP ValueFormat "Raw") and an additional SampledValue carrying signature in the form of a string of hexadecimal encoded data (OCPP ValueFormat "SignedData"). The encoded data itself consists of an OCMF data set which carries transaction related information and a signature over this information. The used format is OCMF in version 1.0. Currently, only the textual representation of this format is generated.

Note: OCMF is a record based modular format. Thus, either multiple data sets for the beginning and the end of a transaction or a single charge data record (CDR) can be generated. By embedding both the OCMF data sets for begin and end into a single XML based input format for the "Transparenz-Software" the whole data of a transaction can be processed with the "Transparenz-Software" at once which then also performs difference-calculation. Analogously, a public key can be supplied, as well. These tasks have to be performed by a component in the backend.

At the beginning of a transaction the charge point will send an additinal MeterValue request immediately after the StartTransaction request.

The following example depicts how a data set looks like for OCPP 1.6-J in a MeterValues request:

```
1
      {
 2
          "connectorId":1,
 3
          "transactionId":2007,
 4
          "meterValue":
 5
 6
               {
 7
                   "timestamp": "2019-07-04T08:30:08Z",
 8
                   "sampledValue":
 9
                   10
                        {
                            "value":"268.978",
11
12
                            "context": "Transaction.Begin",
                            "format": "Raw",
13
14
                            "measurand": "Energy. Active. Import. Register",
15
                            "location": "Outlet",
16
                            "unit":"kWh"
17
                        },
18
19
                            "value": "HEXADECIMAL_STRING_WITH_ENCODED_DATA",
20
                            "context": "Transaction. Begin",
                            "format": "SignedData"
21
22
                        }
23
                   ]
24
               }
25
          ]
```

Integration Manual 2.1 ABL.R&D.Software.SBC

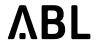

26

}

The OCMF record will be embedded into the OCPP sampled value as a hexadecimal string. Two digits of this string reflect one octet of OCMF data. This encoding is dictated by OCPP.

The hexadecimal string will be added to every MeterValues-Request. For the MeterValues in the StopTransaction request, one can choose between two signature formats, defined by the configuration key "EndSignatureType". The format type "SIGNATURE\_TRANSACTION" will only send the data set for the last meterValue. The format type "SIGNATURE\_CDR" will send a charge data record containing the begin and end MeterValues (see also Configurations(see page 15)).

In the relevant products the configuration key *TransmitMeterSignature* is true by default, which enables the acquisition of meter values. If the CPO sets it to false, no Eichrecht conformant billing of the customers for the consumed energy will be possible. Also, the default Restart Behaviour for charging sessions is set to Cancellation for all situations. Before changing these configurations, check compliance with the Eichrecht for the respective use case.

If the communication with one of the signature relevant hardware devices (i.e. the meters or the logging gateway) breaks, the charge point will be disabled. Ongoing transactions will be suspended, immediately. After recovery the power delivery will resume. This ensures, that no energy can be drawn without valid signing of the corresponding meter value. Related error messages are be generated during abnormal conditions.

The logging gateway cares for saving signatures and relevant events into a database. The usage of the database is checked regularly, every 24 hours. If the usage reaches a level of 95%, new charging sessions will be prevented. The outlets will be set to unavailable with an appropriate error message (see Error Codes(see page 23)).

Date: 2024-07-17

ΛBL

### 4 OCPP Interface

The ABL charging stations provide a variety of OCPP versions and dialects.

Supported OCPP versions:

- OCPP 1.5
- OCPP 1.6

One of the supported transport layers can be selected by the protocol identifier of the backend URL:

| Transport Layer       | Protocol | TLS Encryption |
|-----------------------|----------|----------------|
| SOAP/HTTP             | http://  | no             |
| Websocket/JSON        | ws://    | no             |
| Websocket-Secure/JSON | wss://   | yes            |

Supported TLS versions:

- TLS 1.2
- TLS 1.3

### 4.1 Local SOAP Endpoint

When used with SOAP bidirectional communication has to be possible. That is, the backend has to be able to reach the charge point for certain operations. ABL recommends this mode only via mobile networks using M2M SIM cards without access from the Internet or behind VPN solutions.

The local SOAP service endpoint address at the charge point follows the following conventions:

- Address http://<IP-Address>:<Port>/<BasePath>
- Example http://1.2.3.4:7890/ChargePoint
- The IP address of the charge point is acquired by DHCP or provisioned by the mobile network.
- The port and the base-path may be adjusted using the web administration interface.
- The local SOAP endpoint is deactivated when selecting any Websocket mode.

## 4.2 Supported Profiles

The following table shows the supported OCPP 1.6 Feature Profiles. For details about functions and configuration keys, see the corresponding tables in the following sections.

| Profile                    | Support |
|----------------------------|---------|
| Core                       | yes     |
| Firmware Management        | yes     |
| Local Auth List Management | yes     |

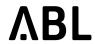

| Profile        | Support |
|----------------|---------|
| Reservation    | no      |
| Smart Charging | yes     |
| Remote Trigger | yes     |

# 4.3 Functions

The following table shows the support of the various OCPP functions.

| Direction: Charge Point → Central System |         |                                                    |  |
|------------------------------------------|---------|----------------------------------------------------|--|
| Function                                 | Support | Remarks                                            |  |
| Authorize                                | yes     |                                                    |  |
| BootNotification                         | yes     |                                                    |  |
| DataTransfer                             | yes     | For details see DataTransfer from CP(see page 35). |  |
| DiagnosticsStatusNotification            | yes     |                                                    |  |
| FirmwareStatusNotification               | yes     |                                                    |  |
| Heartbeat                                | yes     |                                                    |  |
| MeterValues                              | yes     |                                                    |  |
| StartTransaction                         | yes     | Meter Value '-1' if meter could not be read.       |  |
| StatusNotification                       | yes     |                                                    |  |
| StopTransaction                          | yes     | Meter Value '-1' if meter could not be read.       |  |
| Direction: Central System → Charge Point |         |                                                    |  |
| Function                                 | Support | Remarks                                            |  |

### Integration Manual 2.1 ABL.R&D.Software.SBC

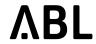

| CancelReservation      | no  |                                                            |
|------------------------|-----|------------------------------------------------------------|
| ChangeAvailability     | yes |                                                            |
| ChangeConfiguration    | yes |                                                            |
| ClearCache             | yes |                                                            |
| ClearChargingProfile   | yes |                                                            |
| DataTransfer           | yes | For details see DataTransfer from CS(see page 32).         |
| GetCompositeSchedule   | yes |                                                            |
| GetConfiguration       | yes |                                                            |
| GetDiagnostics         | yes | Upload protocols: FTP, HTTP, HTTPS                         |
| GetLocalListVersion    | yes |                                                            |
| RemoteStartTransaction | yes |                                                            |
| RemoteStopTransaction  | yes |                                                            |
| ReserveNow             | no  |                                                            |
| Reset                  | yes |                                                            |
| SendLocalList          | yes |                                                            |
| SetChargingProfile     | yes | ChargingProfilePurpose ChargePointMaxProfile not supported |
| TriggerMessage         | yes |                                                            |
| UnlockConnector        | yes |                                                            |
| UpdateFirmware         | yes | Download protocols: FTP, HTTP, HTTPS                       |

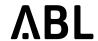

# 4.4 Configurations

The following sections and tables list the supported configuration keys for OCPP differentiated by protocol version (higher versions include the keys of lower versions). ABL's proprietary keys are listed seperately.

### 4.4.1 Standard Keys OCPP 1.5

| Standard keys according to OCPP 1.5: |                 |                               |                                       |                                                                                                    |  |  |
|--------------------------------------|-----------------|-------------------------------|---------------------------------------|----------------------------------------------------------------------------------------------------|--|--|
| Key                                  | Su<br>pp<br>ort | Requir<br>ed/<br>Option<br>al | Default<br>value                      | Remarks                                                                                                    |  |  |
| HeartBeatIn<br>terval                | yes             | Require<br>d                  | -                                     | The value is not persistent. After a reset of the Charge Point Application, the default value will be used, unless changed by Central System                                                                                                    |  |  |
| Connection<br>TimeOut                | yes             | Require<br>d                  | 30                                    | Defines maximum time from RemoteStart until connecting a car.  In case the ConnectionTimeOut is greater than 0 a tag can be placed before plugging and if plugging happens then within the configured timeout an accepted tag will start the charging.  In case of 0 for local authorization the car has to be connected before placing a tag in front of the reader. |  |  |
| ResetRetrie<br>s                     | no              | Require<br>d                  |                                       | Reset always performs identical procedure. No need for retries.                                                                                                    |  |  |
| BlinkRepeat                          | no              | Option<br>al                  |                                       | not applicable                                                                                                    |  |  |
| LightIntensi<br>ty                   | no              | Option<br>al                  |                                       | not applicable                                                                                                    |  |  |
| MeterValue<br>SampleInter<br>val     | yes             | Require<br>d                  | 0                                     | To ensure performance, this value can be set to a minimum of 5. For Eichrecht-compliant installations this value can only be set to a minimum of 60.                                                                                                    |  |  |
| ClockAligne<br>dDataInterv<br>al     | yes             | Require<br>d                  | 0                                     |                                                                                                    |  |  |
| MeterValues<br>SampledDa<br>ta       | yes             | Require<br>d                  | Energy.Activ<br>e.Import.Re<br>gister |                                                                                                    |  |  |

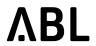

| Standard keys according to OCPP 1.5: |                 |                               |                                       |                           |  |  |
|--------------------------------------|-----------------|-------------------------------|---------------------------------------|---------------------------|--|--|
| Key                                  | Su<br>pp<br>ort | Requir<br>ed/<br>Option<br>al | Default<br>value                      | Remarks                   |  |  |
| MeterValues<br>AlignedData           | yes             | Require<br>d                  |                                       |                           |  |  |
| StopTxnSa<br>mpledData               | yes             | Require<br>d                  | Energy.Activ<br>e.Import.Re<br>gister |                           |  |  |
| StopTxnAlig<br>nedData               | yes             | Require<br>d                  |                                       |                           |  |  |
| ChargePoin<br>tId                    | no              |                               |                                       | Deprecated as of 1.6 OCPP |  |  |
| ProximityCo<br>ntactRetries          | no              |                               |                                       | Deprecated as of 1.6 OCPP |  |  |
| ProximityLo<br>ckRetries             | no              |                               |                                       | Deprecated as of 1.6 OCPP |  |  |

# 4.4.2 Standard Keys OCPP 1.6

| Additional standard keys according to OCPP 1.6: |                             |                               |                          |                                                                                                    |  |  |  |
|-------------------------------------------------|-----------------------------|-------------------------------|--------------------------|----------------------------------------------------------------------------------------------------|--|--|--|
| Key                                             | S<br>u<br>p<br>p<br>o<br>rt | Requi<br>red/<br>Optio<br>nal | Def<br>ault<br>val<br>ue | Remarks                                                                                                    |  |  |  |
| AllowOfflineTxF<br>orUnknownId                  | y<br>e<br>s                 | Optio<br>nal                  | fals<br>e                | If the charge point is offline, accepted Ids and Ids which are not yet in the local cache or white list are accepted |  |  |  |
| AuthorizationCa<br>cheEnabled                   | y<br>e<br>s                 | Optio<br>nal                  | Tru<br>e                 | The local cache is enabled                                                                                           |  |  |  |

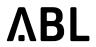

| Additional stand                        | Additional standard keys according to OCPP 1.6: |                               |                          |                                                                  |  |  |
|-----------------------------------------|-------------------------------------------------|-------------------------------|--------------------------|------------------------------------------------------------------|--|--|
| Key                                     | S<br>u<br>p<br>p<br>o<br>rt                     | Requi<br>red/<br>Optio<br>nal | Def<br>ault<br>val<br>ue | Remarks                                                          |  |  |
| AuthorizeRemot<br>eTxRequests           | n<br>o                                          | Requi<br>red                  | fals<br>e                | Transactions initiated by RemoteStart are not authorized locally |  |  |
| ConnectorPhas<br>eRotation              | n<br>o                                          | Requi<br>red                  |                          |                                                                  |  |  |
| ConnectorPhas<br>eRotationMaxLe<br>ngth | n<br>o                                          | Optio<br>nal                  |                          |                                                                  |  |  |
| GetConfiguratio<br>nMaxKeys             | n<br>o                                          | Requi<br>red                  |                          | No restriction applies.                                          |  |  |
| LocalAuthListEn<br>abled                | y<br>e<br>s                                     | Requi<br>red                  | true                     |                                                                  |  |  |
| LocalAuthListM<br>axLength              | n<br>o                                          | Requi<br>red                  |                          | At least 10,000 entries can be stored.                           |  |  |
| LocalAuthorize<br>Offline               | y<br>e<br>s                                     | Requi<br>red                  | true                     | Use local cache and white-list, if offline.                      |  |  |
| LocalPreAuthori<br>ze                   | y<br>e<br>s                                     | Requi<br>red                  | true                     | Use local cache and white-list, if online.                       |  |  |
| MaxEnergyOnIn<br>validId                | n<br>o                                          | Optio<br>nal                  |                          |                                                                  |  |  |
| MeterValuesAlig<br>nedDataMaxLen<br>gth | n<br>o                                          | Optio<br>nal                  |                          | No restriction applies.                                          |  |  |
| MeterValuesSa<br>mpledDataMax<br>Length | n<br>o                                          | Optio<br>nal                  |                          | No restriction applies.                                          |  |  |

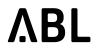

| Key                                       | S<br>u<br>p<br>p<br>o<br>rt | Requi<br>red/<br>Optio<br>nal | Def<br>ault<br>val<br>ue | Remarks                                                                                                    |  |  |
|-------------------------------------------|-----------------------------|-------------------------------|--------------------------|----------------------------------------------------------------------------------------------------|--|--|
| MinimumStatus<br>Duration                 | y<br>e<br>s                 | Optio<br>nal                  | 0                        | Status changes are transmitted immediately, by default.                                                                                                    |  |  |
| NumberOfConn<br>ectors                    | y<br>e<br>s                 | Requi<br>red                  |                          |                                                                                                    |  |  |
| SendLocalListM<br>axLength                | n<br>o                      | Requi<br>red                  |                          | Up to 9,000 entries can be processed within a single SendLocalList.red                                                                                                    |  |  |
| StopTransactio<br>nOnEVSidDisco<br>nnect  | n<br>o                      | Requi<br>red                  | true                     | Transactions are always stopped if the cable is unplugged by the customer.                                                                                                    |  |  |
| StopTransactio<br>nOnInvalidId            | y<br>e<br>s                 | Requi<br>red                  | fals<br>e                | Whether the charge point will end an ongoing transaction when it receives a status other than Accepted for the <i>UserId</i> in StartTransaction.conf.                                                   |  |  |
| StopTxnAligned<br>DataMaxLength           | n<br>o                      | Optio<br>nal                  |                          | No restriction applies                                                                                                    |  |  |
| StopTxnSample<br>dDataMaxLengt<br>h       | n<br>o                      | Optio<br>nal                  |                          | No restriction applies                                                                                                    |  |  |
| SupportedFeat<br>ureProfiles              | n<br>o                      | Requi<br>red                  |                          | Supported profiles: Core Profile, Firmware Management, Local List<br>Management                                                                                                    |  |  |
| SupportedFeat<br>ureProfilesMaxL<br>ength | n<br>o                      | Optio<br>nal                  |                          | No restriction applies                                                                                                    |  |  |
| TransactionMes<br>sageAttempts            | n<br>o                      | Requi<br>rred                 |                          | As long as no reboot happens, all messages are saved by the charge point, such that all messages are re-sent if the connection is up again For behavior after reboot, see Restart Behaviour(see page 7). |  |  |

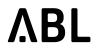

| Additional standard keys according to OCPP 1.6: |                             |                               |                          |                                                                |  |  |  |
|-------------------------------------------------|-----------------------------|-------------------------------|--------------------------|----------------------------------------------------------------|--|--|--|
| Key                                             | S<br>u<br>p<br>p<br>o<br>rt | Requi<br>red/<br>Optio<br>nal | Def<br>ault<br>val<br>ue | Remarks                                                        |  |  |  |
| TransactionMes<br>sageRetryInterv<br>al         | n<br>o                      | Requi<br>red                  |                          | see above                                                      |  |  |  |
| UnlockConnect<br>orOnEVSideDisc<br>onnect       | n<br>o                      | Requi<br>red                  | true                     | As soon as the EV is unplugged, no further locking is possible |  |  |  |
| WebSocketPing<br>Interval                       | y<br>e<br>s                 | Optio<br>nal                  | 30                       |                                                                |  |  |  |
| ReserveConnect<br>orZeroSupporte<br>d           | n<br>o                      | Optio<br>nal                  |                          |                                                                |  |  |  |
| ChargeProfileM<br>axStackLevel                  | n<br>o                      | Requi<br>red                  |                          |                                                                |  |  |  |
| ChargingSched<br>uleAllowedChar<br>gingRateUnit | n<br>o                      | Requi<br>red                  |                          |                                                                |  |  |  |
| ChargingSched<br>uleMaxPeriods                  | n<br>o                      | Requi<br>red                  |                          |                                                                |  |  |  |
| ChargingSched<br>uleMaxPeriods                  | n<br>o                      | Requi<br>red                  |                          |                                                                |  |  |  |
| ConnectorSwitc<br>h3to1PhaseSup<br>ported       | n<br>o                      | Optio<br>nal                  |                          |                                                                |  |  |  |
| MaxChargingPr<br>ofilesInstalled                | n<br>o                      | Requi<br>red                  |                          |                                                                |  |  |  |

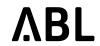

# 4.4.3 ABL Proprietary Keys

| Proprieta                   | Proprietary extensions by ABL: |                                                         |                                                                                                    |  |  |  |  |
|-----------------------------|--------------------------------|---------------------------------------------------------|----------------------------------------------------------------------------------------------------|--|--|--|--|
| Key                         | Re<br>ad<br>/<br>Wr<br>ite     | Default<br>value                                        | Remarks                                                                                                    |  |  |  |  |
| Access<br>PointN<br>ame     | R/<br>W                        |                                                         | Allows setting the APN.                                                                                                    |  |  |  |  |
| Access<br>PointUs<br>er     | R/<br>W                        |                                                         | User name for authentication at the Access Point.                                                                                                    |  |  |  |  |
| Access<br>PointPa<br>ssword | R/<br>W                        |                                                         | Password for authentication at the Access Point.                                                                                                    |  |  |  |  |
| Charge<br>BoxId             | R/<br>W                        | ABL_ <sb<br>C3-<br/>serial-<br/>number<br/>&gt;</sb<br> | Allows changing the charge box ID.                                                                                                    |  |  |  |  |
| GSMFor<br>ceReco<br>nnet    | R/<br>W                        | true                                                    | While true, improves stability to the modem. Modem tries to reconnect periodically every 24h.                                                                                                    |  |  |  |  |
| Disable<br>Downgr<br>ading  | R/<br>W                        | true                                                    | Prevent downgrading of the SBC software. Set to false if a downgrade is intended.                                                                                                    |  |  |  |  |
| EndSig<br>natureT<br>ype    | R/<br>W                        | SIGNAT<br>URE_CD<br>R                                   | Defines the type of end-signature for a meterValue. This is applicable only for Eichrecht compliant Charge Points.  If set to "SIGNATURE_TRANSACTION" contains only the last meterValue.  If set to "SIGNATURE_CDR" contains the start and end meterValue.  if set to "SIGNATURE_FISCAL" contains meterValue outside of a transaction. |  |  |  |  |
| FreeCh<br>arging            | R/<br>W                        | false                                                   | Allow charging without authorization.  This will start charging sessions immediately when a car is connected.                                                                                                    |  |  |  |  |

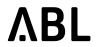

| Proprieta                            | Proprietary extensions by ABL: |                          |                                                                                                    |  |  |  |  |  |
|--------------------------------------|--------------------------------|--------------------------|----------------------------------------------------------------------------------------------------|--|--|--|--|--|
| Key                                  | Re<br>ad<br>/<br>Wr<br>ite     | Default<br>value         | Remarks                                                                                                    |  |  |  |  |  |
| FreeCh<br>argingO<br>ffline          | R/<br>W                        | false                    | If the charging station is off-line, no authentication is required and charging starts immediately.                                                                                                    |  |  |  |  |  |
| FreeCh<br>argingU<br>id              | R/<br>W                        | "000000<br>0000000<br>0" | The Uid used for an unknown user. This value should be a 4 or 7 byte hex-String.                                                                                                    |  |  |  |  |  |
| Handle<br>NewTra<br>nsactio<br>n     | R/<br>W                        | CANCEL<br>LATION         | Defines the behavior after a power failure and an unknown charging EV (see Restart Behaviour(see page 7)).                                                                                                    |  |  |  |  |  |
| Handle<br>OldTra<br>nsactio<br>n     | R/<br>W                        | CANCEL<br>LATION         | Defines the behavior after a power failure and a charging EV with information about a previous active charging session (see Restart Behaviour(see page 7)).                                                                                  |  |  |  |  |  |
| Handle<br>Expired<br>Transac<br>tion | R/<br>W                        | CANCEL<br>LATION         | Defines the behavior after a power failure (after the PowerTimeout is expired) and a charging EV with information about a previous active charging session (see Restart Behaviour(see page 7)).                                              |  |  |  |  |  |
| LateOc<br>cupied                     | R/<br>W                        | false                    | If set to true: Connector will be reported as occupied only as of start of charge. Before, available will be reported, even if a car is connected to the station. If set to false: Standard behavior: Occupied as soon as car is plugged in. |  |  |  |  |  |
| LogLev<br>el                         | R/<br>W                        | DEBUG                    | Controls the log verbosity. Can be set to TRACE for more fine grained log file information.                                                                                                    |  |  |  |  |  |
| OcppVe<br>rsion                      | R/<br>W                        | 1.5                      | The default version of OCPP. Supported versions: 1.5 and 1.6                                                                                                    |  |  |  |  |  |
| PowerT<br>imeout                     | R/<br>W                        | 0                        | The time in seconds until an old charging session expires (see Restart Behaviour(see page 7)).                                                                                                    |  |  |  |  |  |

**ABL** 

#### **Proprietary extensions by ABL:** Re Default Remarks Key ad value Wr ite PushMe R/ false If set to true every meter public key will be sent to the backend by DataTransfer terConf W just after BootNotification. iguratio n Service R/ R/W Allows changing the central system endpoint address. URL W Securit R/ R/W This is a comma separated list of the activated TLS/SSL versions. It prevents yProtoc downgrades of the connection protocol. W ols Shorten R/ false Select the UID format. Setting this key to true configures the CP to send four byte ISO 14443 UID as-is, with no zero-padding to seven bytes. **UIDs** Transm Eic Eichrech Only products which are conformant with Eichrecht will transmit signatures in t: true MeterValue objects. Products which are not conformant won't transmit a itMeter hr signature, even if this configuration is set to true. Notes: Signatu ec nonEich re ht: recht: 1) In Eichrecht compliant boxes, this key can be set to false. In that case, R/ false meterValues sent to the Central System will not contain signatures, but still W signatures will be collected and saved in the Eichrecht database. No 2) In non Eichrecht boxes, this key is not allowed to change value. Central System will get a response with message "REJECTED" if it tries to change it. nEi ch rec ht: R MeterV R/ Transact A comma separated list containing ReadingContext (OCPP1.6 Ch. 7.35) values. This aluesSi ion.Begi list defines which of the MeterValue objects will have a signature, when sending W gnature n,Transa the MeterValue to the backend. Context ction.En StopTx R/ Transact A comma separated list containing ReadingContext (OCPP1.6 Ch. 7.35) values. This list defines which of the MeterValue objects will have a signature in the nSignat ion.Begi ureCon n,Transa StopTransaction message, in the transactionData list. texts ction.En d

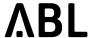

| Propriet                           | ary ex                     | tensions by                                       | ABL:                                                                                                    |
|------------------------------------|----------------------------|---------------------------------------------------|----------------------------------------------------------------------------------------------------|
| Key                                | Re<br>ad<br>/<br>Wr<br>ite | Default<br>value                                  | Remarks                                                                                                    |
| StopTx<br>nSampl<br>edCont<br>exts | R/<br>W                    | Transact<br>ion.Begi<br>n,Transa<br>ction.En<br>d | A comma separated list containing ReadingContext (OCPP1.6 Ch. 7.35) values. This list defines which of the MeterValue objects will be included in the StopTransaction message, in the transactionData list. This list takes precedence over the StopTxnSampledData list.  If a needed measurand defined in the StopTxnSampledData, is not part of a Metervalue object whose ReadingContext is included in the StopTxnSampledContexts list, that MeterValue will not be included in the StopTransaction message. |
| Enable<br>AR4100<br>Meter          | R/<br>W                    | false                                             | A boolean parameter that enables (true) or disables (false), the reading of meter values from the AR4100 device                                                                                                    |
| AR4100<br>PollingI<br>nterval      | R/<br>W                    | 60                                                | An Integer parameter that defines every how many seconds a meter reading willl be performed from the AR4100 device. The range of accepted integer values is [5, 900] in seconds.                                                                                                    |
| AR4100<br>MeterM<br>ode            | R/<br>W                    | VDE AR-<br>N 4100                                 | VDE AR-N 4100: 0%, 30%, 60%, 100% of maximum charging current analogue to the resistance applied. BK6-2-300 (\$14a): 4,2kW or the allowed sum if more than one charging point. (Note: option available from SW 2.1p1)                                                                                                    |
| Eichrec<br>htCom<br>pliant         | R                          |                                                   | True for Eichrecht boxes, false otherwise                                                                                                    |
| Reques<br>tOwner<br>Passwo<br>rds  | R                          |                                                   | Provides password for web administrator                                                                                                    |

### 4.5 Error Codes

The following table lists supported OCPP error codes as they appear in *StatusNotification.req* when sent by the SBC charge point software.

The OCPP field *vendorErrorCode* consists of a device-type followed by a space and the actual error code:

vendorErrorCode: <device-type> <error-code>

Date: 2024-07-17

ΛBL

The OCPP field info consists of a logical ID (that is an internal address assigned to the device) and an explanatory text to help identify the error:

info: <logical-id>: <text>

| OCPP field errorCode  Description according to OCPP           | OCPP field<br>vendorErrorCod<br>e | OCPP field info                                                    | Possible reasons and proposed resolutions                                                                                                    |
|---------------------------------------------------------------|-----------------------------------|--------------------------------------------------------------------|----------------------------------------------------------------------------------------------------|
| ConnectorLockFailure  Failure to lock or unlock  connector.   | EVSE F5                           | Socket of outlet could not be locked.                              | Mechanical error, plugged incorrectly or locking actor defect.  1. Re-plug EV  2. OCPP UnlockConnector  3. Reboot                                                                                                    |
| GroundFailure  Ground fault circuit  interrupter has been     | EVSE F3                           | DC residual current<br>detected or self test of RCD-<br>MD failed. | <ol> <li>Re-plug EV</li> <li>EV may have a fault.</li> </ol>                                                                                                    |
| activated.                                                    | RCCB TRIPPED                      | RCCB breaker tripped.                                              | At site: Check installation and reset RCCB.                                                                                                    |
| HighTemperature  Temperature inside charge point is too high. | EVSE F10                          | Internal temperature of<br>outlet over 80°C or NTC<br>failure.     | 1. Charging process will be stopped. Will be resolved when temperature drops below 60°C for at least 10 minutes. Check at site why over-temperature happens.  2. For extreme temperatures will stay until power-cycle. |
|                                                               | EVSE F17                          | Internal temperature of outlet increased (60°C-80°C).              | Charging will continue at reduced rate of 6A.                                                                                                    |
| InternalError  Error in internal hard- or software component. |                                   | currently not in use                                               |                                                                                                    |

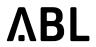

| OCPP field <i>errorCode</i> Description  according to OCPP                                                                        | OCPP field<br>vendorErrorCod<br>e | OCPP field info                                                                                     | Possible reasons and proposed resolutions                                                                        |  |
|----------------------------------------------------------------------------------------------------|-----------------------------------|----------------------------------------------------------------------------------------------------|----------------------------------------------------------------------------------------------------|--|
| LocalListConflict  The authorization information received from the Central System is in conflict with the LocalAuthorizationList. |                                   | currently not in use                                                                                |                                                                                                    |  |
| Mode3Error/EVComm-<br>unicationError<br>Problem with Mode 3<br>connection to vehicle.                                             | EVSE F6                           | Outlet with socket: No valid coding-resistor at CS detected; rated current of cable cannot be read. | <ol> <li>Re-plug EV.</li> <li>EV has fault.</li> <li>Cable is faulty.</li> </ol>                                 |  |
|                                                                                                    | EVSE F7                           | Vehicle requests charging with external ventilation; state D not supported.                         | The obsolete ISO state D is not supported by ABL equipment.                                                      |  |
|                                                                                                    | EVSE F8                           | Voltage of CP out of limit.                                                                         | <ol> <li>Re-plug EV.</li> <li>EV has fault.</li> <li>Cable is faulty.</li> </ol>                                 |  |
| NoError  No error to report.                                                                                                    | Start-up                          | Start-up                                                                                            | No action to be taken.  This is a normal initialization state during startup of the station. May last up to 30s. |  |
|                                                                                                    | EVSE INIT                         | Initializing outlet.                                                                                | No action to be taken.  This is a normal initialization state during startup of the station. May last up to 30s. |  |
| Other type of error. More                                                                                                    | <type> TIMEOUT</type>             | Field-bus communication timeout                                                                     | One occurence in six<br>months or for short<br>duration (less than 1                                             |  |
| information in vendorErrorCode.                                                                                                   | <type> FAULTED</type>             | Field-bus protocol error                                                                            | minute) may be ignored. Frequent occurrences usually are symptoms of non-correct/faulty bus wiring.              |  |
|                                                                                                    |                                   |                                                                                                    | Check bus wiring of control and/or meter bus.                                                                    |  |

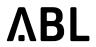

| OCPP field errorCode  Description according to OCPP | OCPP field<br>vendorErrorCod<br>e | OCPP field info                                            | Possible reasons and proposed resolutions                                                                                                    |
|-----------------------------------------------------|-----------------------------------|------------------------------------------------------------|----------------------------------------------------------------------------------------------------|
|                                                     | <type> INCOMPATIBLE</type>        | Incompatible firmware version                              | The firmware of this field-<br>bus device is not<br>supported by the SBC<br>software. Check firmware<br>version and correct it by<br>upgrading.                                                                                                    |
|                                                     | <type><br/>MISCONFIGURED</type>   | Invalid configuration                                      | The settings or parameter set of this field-bus device are not matching the expextations of the SBC software. Fix by using the correct firmware or update the SBC software to a more recent version.                                                        |
|                                                     | <type> NOT_PRESENT</type>         | Device not present                                         | This field-bus device could not be detected on the bus.  1. Check product configuration for right model/revision of the enclosing product.  2. Check bus cabling. If this occurs for all devices in a product the busses may have been swapped by accident. |
|                                                     | EVSE F2                           | Invalid condition detected by EVCC self test.              | <ol> <li>Reboot.</li> <li>Check bus wiring.</li> <li>Check EVCC for<br/>hardware failures.</li> </ol>                                                                                                    |
|                                                     | EVSE F4 /<br>EVSE F14             | Field-bus communication timeout of SBC detected by outlet. | Check bus wiring. F14 only: Charging will continue at reduced rate of 6A.                                                                                                    |
|                                                     | SPD TRIPPED                       | Surge protection device triggered.                         | Lighning strike may have occurred. Check installation at site. Replace surge protection.                                                                                                    |

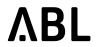

| OCPP field <i>errorCode</i> Description according to OCPP       | OCPP field<br>vendorErrorCod<br>e | OCPP field info                                                  | Possible reasons and proposed resolutions                                                                                                    |
|-----------------------------------------------------------------|-----------------------------------|------------------------------------------------------------------|----------------------------------------------------------------------------------------------------|
|                                                                 | METER<br>NOT_SMART                | Meter is not suitable for signatures.                            | <ol> <li>Check that LGW is built into product and wired between meter and SBC.</li> <li>Check configuration of LGW for correctness.</li> </ol> |
|                                                                 | SMGW<br>UPDATE_RUNNI<br>NG        | Device is performing an update.                                  | The LGW is updated. This state vanishes after the update is finished. Do NOT reboot.                                                           |
|                                                                 | GeneralBreaker<br>TRIPPED         | Circuit breaker or RCCB tripped.                                 | See descriptions for RCCB and circuit breaker.                                                                                                 |
|                                                                 | SMGW DB_FULL                      | LGW database is full.                                            | The LGW storage capacity for transactions is exhausted.  Archive the currently builtit LGW and replace it by a new one.                        |
| OverCurrentFailure  Over current protection device has tripped. | EVSE F9                           | Charging current of at least one phase exceeds programmed limit. | <ol> <li>Re-plug EV.</li> <li>EV has fault.</li> </ol>                                                                                         |
|                                                                 | EVSE F15                          | Load imbalance detected.                                         | Charging will continue at reduced rate of 20A.                                                                                                 |
|                                                                 | EVSE F16                          | Communication with overcurrent detection failed.                 | Charging will continue at reduced rate of 10A.  Check EVCC if this error recurs.                                                               |
|                                                                 | MCB_32 TRIPPED                    | Circuit breaker tripped.                                         | <ol> <li>Check reason of trigger.</li> <li>Reset breaker.</li> </ol>                                                                           |
| OverVoltage  Voltage has risen above an acceptable level.       |                                   | currently not in use                                             |                                                                                                    |

Integration Manual 2.1 ABL.R&D.Software.SBC

Revision: 1.0
Date: 2024-07-17

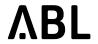

| OCPP field <i>errorCode</i> Description  according to OCPP | OCPP field<br>vendorErrorCod<br>e | OCPP field <i>info</i>             | Possible reasons and proposed resolutions                                                                                                    |
|------------------------------------------------------------|-----------------------------------|------------------------------------|----------------------------------------------------------------------------------------------------|
| PowerMeterFailure<br>Failure to read power<br>meter.       | METER<br>NOT_SMART                | Meter not suitable for signatures. | Check product configuration for right model/revision of the enclosing product.                                                                            |
|                                                            | METER TIMEOUT                     | Field-bus communication timeout.   | One occurence in six<br>months or for short<br>duration (less than 1                                                                                      |
|                                                            | METER FAULTED                     | Field-bus protocol error.          | minute) may be ignored. Frequent occurrences usually are symptoms of non-correct/faulty bus wiring.  1. Check bus wiring of meter bus.  2. Replace meter. |
|                                                            | METER<br>INCOMPATIBLE             | Incompatible firmware version.     | The firmware of this meter device is not supported by the SBC software.  1. Check and correct application profile of meter.  2. Upgrade SBC software.     |
|                                                            | METER<br>MISCONFIGURED            | Invalid configuration.             | The settings of this meter are not matching the expextations of the SBC software. Update the SBC software to a more recent version.                       |

ΛBL

| OCPP field <i>errorCode</i> Description according to OCPP | OCPP field<br>vendorErrorCod<br>e | OCPP field info                            | Possible reasons and proposed resolutions                                                                                                    |
|-----------------------------------------------------------|-----------------------------------|--------------------------------------------|----------------------------------------------------------------------------------------------------|
|                                                           | METER<br>NOT_PRESENT              | Device not present.                        | This field-bus device could not be detected on the bus.  1. Check product configuration for right model/revision of the enclosing product.  2. Check bus cabling. If this occurs for all devices in a product the busses may have been swapped by accident. |
| PowerSwitchFailure  Failure to control power  switch.     | EVSE F1                           | Unintended closed main contactor (welding) | Check main contactor.     Check auxiliary switch of main contactor.                                                                                                    |
| Switch.                                                   | EVSE F11                          | Main contactor does not close.             | main contactor.                                                                                                    |
| ReaderFailure Failure with ID tag reader.                 | AUTHENTICATOR<br>TIMEOUT          | Field-bus communication timeout.           | One occurence in six<br>months or for short<br>duration (less than 1                                                                                                    |
|                                                           | AUTHENTICATOR<br>FAULTED          | Field-bus protocol error.                  | minute) may be ignored. Frequent occurrences usually are symptoms of non-correct/faulty bus wiring. Check bus wiring of control bus.                                                                                                    |
|                                                           | AUTHENTICATOR<br>INCOMPATIBLE     | Incompatible firmware version.             | The firmware of this RFID reader is not supported by the SBC software. Check firmware version and correct it by upgrading.                                                                                                    |
|                                                           | AUTHENTICATOR<br>MISCONFIGURED    | Invalid configuration.                     | The settings or parameter set of this RFID reader are not matching the expextations of the SBC software. Fix by using the correct firmware or update the SBC software to a more recent version.                                                             |

Revision: 1.0 Integration Manual 2.1 Date: 2024-07-17 ABL.R&D.Software.SBC

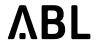

| OCPP field errorCode  Description according to OCPP              | OCPP field<br>vendorErrorCod<br>e | OCPP field info      | Possible reasons and proposed resolutions                                                                                                    |
|------------------------------------------------------------------|-----------------------------------|----------------------|----------------------------------------------------------------------------------------------------|
|                                                                  | AUTHENTICATOR<br>NOT_PRESENT      | Device not present.  | This RFID reader could not be detected on the bus.  1. Check product configuration for right model/revision of the enclosing product.  2. Check bus cabling. If this occurs for all devices in a product the busses may have been swapped by accident. |
| ResetFailure  Unable to perform a reset.                         |                                   | currently not in use |                                                                                                    |
| UnderVoltage  Voltage has dropped below an acceptable level.     |                                   | currently not in use |                                                                                                    |
| WeakSignal  Wireless communication device reports a weak signal. |                                   | currently not in use |                                                                                                    |

### 4.6 Websocket-Secure Connectivity

Using the Websocket-Secure protocol (wss://) supports transport layer security (TLS) to protect the connection from eavesdropping. In addition to server certificates, client certificates of the station may be used to verify mutual authenticity of the peers. This provides an effective protection against man-in-the-middle attacks.

Standard Basic-Authentication according to OCPP is also supported. Using Basic-Authentication without TLS is strongly discouraged.

The station's client will send Server Name Indication (SNI) in the TLS handshake. SNI is an extension for the TLS by which a client specifies the hostname which it tries to contact. Therefore, the host name must be a fully qualified domain name (FQDN), that is: The backend hostname part must contain a dot '.' and it must not be a plain IPv4 or IPv6 address.

### 4.7 Upload Diagnostics

The backend is able to request the charging station to create and upload a diagnosis file to a given URI. This functionality is defined in both OCPP 1.5 and 1.6 specifications. The URI tells about the protocol and the place for the upload file. The charge point supports the following protocols:

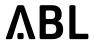

- FTP
- HTTP
- HTTPS

The File Transfer Protocol (FTP) is the standard protocol for the transfer of the diagnostics file from the charge station to the backend. FTP has the following form for a URI:

ftp://[user[:password]@]host[:port]/url-path

#### Where:

- ftp is the protocol name;
- user, password are optional information loggin in;
- host is the server hostname or address;
- port is an optional sub-component for addressing a port (FTP standard port: 21);
- url-path is a directory on the remote server where the diagnostics file shall be saved.

#### **Examples:**

- ftp://userftp:secret@server-ftp.com:2112/upload-directory
- ftp://server-ftp.com/upload-directory

The HTTPS and HTTP protocols use the multipart format with the "POST" method.

An example of the transferred data:

```
1 --16a9b8647642
2 Content-Disposition: form-data; name="binaryFile"; filename="uploaded-file.tar.gz"
3 Content-Type: application/octet-stream
4 Content-Transfer-Encoding: binary
5 
6 <Binary content of the diagnostic file>
7 --16a9b8647642--
```

According to both OCPP specifications, the backend has the ability to define the keys below, for configuring the GetDiagnostics request:

| key           | Field Type | Description                                                                                                    |
|---------------|------------|----------------------------------------------------------------------------------------------------|
| location      | anyURI     | Mandatory. The URI location where the diagnostics file will be uploaded to.                                                                                                    |
| retries       | integer    | Optional. 0 means no retries, but a value greater than 0 means how many times the Charge Box will try to upload the diagnostics file.                                                          |
| retryInterval | integer    | Optional. The interval after which a retry can take place. 0 means no wait time, and the absence of the key/value pair, means that the ChargeBox can decide how long to wait between attempts. |

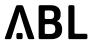

| key       | Field Type | Description                                                                                                |
|-----------|------------|----------------------------------------------------------------------------------------------------|
| startTime | dateTime   | Optional. This contains the date and time of the oldest logging information to include in the diagnostics. |
| stopTime  | dateTime   | Optional. This contains the date and time of the latest logging information to include in the diagnostics. |

If no startTime and stopTime are defined, Charge Box will collect all available logs from the beginning until the time that the GetDiagnostics request was triggered. For more information, see Chapter 5.7 Get Diagnostics in OCPP 1.5 specification, and Chapter 5.9 in OCPP 1.6 specification.

# 4.8 Proprietary use of OCPP DataTransfer

Proprietary requests via DataTransfer are supported.

### 4.8.1 Initiated by Central System

When the central system initiates a *DataTransfer*, the CP reacts as defined below.

| v<br>e<br>n<br>d<br>o<br>rl<br>d | messag<br>eld                      | data                              | Response                                                                                                    | Remarks                                                                                                    |
|----------------------------------|------------------------------------|-----------------------------------|----------------------------------------------------------------------------------------------------|----------------------------------------------------------------------------------------------------|
| A<br>B<br>L                      | DeleteT<br>ransacti<br>onCach<br>e | -                                 | ACCEPTED or REJECTED                                                                                                    | Deletes old saved<br>transactions. Perform a<br>reboot afterwards. For<br>details see Restart<br>Behaviour(see page 7).                                           |
| A<br>B<br>L                      | GetMete<br>rPublic<br>Key          | connectorId [int]<br>example: "1" | status: ACCEPTED or REJECTED  in 1.8 and 1.8p1: data: {"connectorId":"1","meterPublicKe y":"key"}  pre 1.8 and as of 1.8p2: meter public key as plain value | The public key is transmitted in hexadecimal format.  The format was changed to JSON by accident. This change has been reverted to the original form as of 1.8p2. |

Integration Manual 2.1 ABL.R&D.Software.SBC

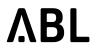

| v<br>e<br>n<br>d<br>o<br>rl<br>d | messag<br>eld                        | data                                                                                                    | Response                                                                                                    | Remarks                                                                                                    |
|----------------------------------|--------------------------------------|----------------------------------------------------------------------------------------------------|----------------------------------------------------------------------------------------------------|----------------------------------------------------------------------------------------------------|
| A<br>B<br>L                      | GetOld<br>MeterSi<br>gnature         | ConnectorId [int],<br>SignatureType[SmartMet<br>erSignatureType],<br>signatureNumber[int]<br>example: "1,TRANSACTIO<br>N,23"<br>SignatureTypes: CDR,<br>TRANSACTION, FISCAL | Status: ACCEPTED or REJECTED  data: {"connectorId":"1","signatureType" :"TRANSACTION ","signatureNumber":"23","oldSign ature":"123"} | The signature is transmitted in hexadecimal format.                                                                                                    |
| A<br>B<br>L                      | GetAvail<br>ableSm<br>gwVersi<br>ons | -                                                                                                    | Status ACCEPTED or REJECTED  data: ["er1.8", "1.9d163"]                                                                              | In case of <i>REJECTED</i> , the response will also include additional information as to what went wrong.  Array of available versions newer than the current used one. If there are no newer versions, an empty array [] is returned. |
| A<br>B<br>L                      | GetCurr<br>entSmg<br>wVersio<br>n    | -                                                                                                    | Status ACCEPTED or REJECTED data: "1.9d162"                                                                                          | In case of <i>REJECTED</i> , the response will also include additional information as to what went wrong.                                                                                                    |
| A<br>B<br>L                      | Upgrad<br>eSmgw<br>Version           | firmwareVersion[String, cardinality 11] example: "er1.10"                                                                                                    | Status ACCEPTED or REJECTED                                                                                                    | In case of <i>REJECTED</i> , the response will also include additional information as to what went wrong.  Use the 'GetAvailableSmgwVersions' to find out if there are versions available for update or not.                           |

Integration Manual 2.1 ABL.R&D.Software.SBC

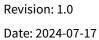

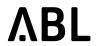

| v<br>e<br>n<br>d<br>o<br>rl<br>d | messag<br>eld  | data                                                                                                    | Response                    | Remarks                                                                                                    |
|----------------------------------|----------------|----------------------------------------------------------------------------------------------------|-----------------------------|----------------------------------------------------------------------------------------------------|
| A<br>B<br>L                      | EnableR<br>fid | connectorId[int, cardinality 11], duration[int, cardinality 01] example 1: 1,40 → Enable RFID reader for connectorId=1 for 40 seconds example 2: 2 → Enable RFID reader for connectorId=2 | Status ACCEPTED or REJECTED | ( <b>Deprecated</b> , to be removed in next software version) In case of <i>REJECTED</i> , the response will also include additional information as to what went wrong. both connectorId and duration are integers. Also, duration is in seconds. If duration is not defined, the default value of 10 seconds is used. The maximum duration that can be defined is 300 seconds (5 minutes), and the lowest is 10 seconds. |

### 4.8.1.1 Rejected status messages

| Status message       | Meaning                                                                                                    | Operation Specific                                                       |
|----------------------|----------------------------------------------------------------------------------------------------|--------------------------------------------------------------------------|
| INVALID_ER_VERSION   | Provided Eichrecht version is not valid.<br>The version is wrongly spelled                                                               | UpgradeSmgwVersion                                                       |
| UNKWOWN_ER_VERSION   | Current Eichrecht version could not be determined. The current version for Eichrecht could not be read successfully. <b>System Error</b> | GetCurrentSmgwVersion, GetAvailable<br>SmgwVersions, UpgradeSmgwVersion  |
| PATH_NOT_FOUND       | Path to Eichrecht versions could not be found. <b>System Error</b>                                                                       | GetAvailableSmgwVersions, GetCurren tSmgwVersion, UpgradeSmgwVersion     |
| INVALID_CONNECTOR_ID | The provided connectorID is not valid. It must be an integer value                                                                       | EnableRfid ( <b>Deprecated</b> , to be removed in next software version) |
| INVALID_DURATION     | The provided duration is not a valid integer                                                                                             | EnableRfid ( <b>Deprecated</b> , to be removed in next software version) |

Integration Manual 2.1 ABL.R&D.Software.SBC

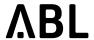

| Status message                 | Meaning                                                                                                    | Operation Specific                                                                     |
|--------------------------------|----------------------------------------------------------------------------------------------------|----------------------------------------------------------------------------------------|
| EXCEED_DURATION_LIMI T         | The provided duration is not within limits [10, 300] in seconds                                                                                    | EnableRfid ( <b>Deprecated</b> , to be removed in next software version)               |
| UNMATCHED_CONNECTO<br>R_ID     | No valid connectorID for RFID requested:<br>No charge point available for this ID.<br>Either wrong request data or <b>System</b><br><b>Error</b> . | EnableRfid ( <b>Deprecated</b> , to be removed in next software version)               |
| RFID_DEVICE_NOT_FOUN D         | Rfid reader device was not found but the feature is enabled. <b>System Error</b>                                                                   | EnableRfid ( <b>Deprecated</b> , to be removed in next software version)               |
| INVALID_REQUEST_PARA<br>METERS | The data received in the request are not valid for the specific operation                                                                          | GetAvailableSmgwVersions, GetCurren<br>tSmgwVersion, UpgradeSmgwVersion,<br>EnableRfid |
| MISSING_CONNECTOR_ID           | Missing request data: Need a valid connector ID in the received data                                                                               | GetAvailableSmgwVersions, GetCurren<br>tSmgwVersion, UpgradeSmgwVersion,<br>EnableRfid |
| DEVICE_NOT_FOUND               | No Eichrecht device could be found.  System Error                                                                                                  | GetAvailableSmgwVersions, GetCurren<br>tSmgwVersion, UpgradeSmgwVersion,<br>EnableRfid |
| UNSUPPORTED_FEATURE            | Feature is not supported. It is disabled in the current configuration                                                                              | GetAvailableSmgwVersions, GetCurren<br>tSmgwVersion, UpgradeSmgwVersion,<br>EnableRfid |

# 4.8.2 Initiated by Charge Point

In case CP has to send data to the CS it will also use DataTransfer

Integration Manual 2.1 ABL.R&D.Software.SBC

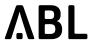

| vendorId | messageId                 | data                                                                                                    | Response                     | Remarks                                                                                                    |
|----------|---------------------------|----------------------------------------------------------------------------------------------------|------------------------------|----------------------------------------------------------------------------------------------------|
| ABL      | SetMeterConfigu<br>ration | see remark example: {"meters": [{"connectorId":"1","type": "SIGNATURE","meterSerial ":"1","publicKey":"123456 789"},]} | Status: ACCEPTED or REJECTED | List of meterPublicKeys is transmitted in JSON format to the central system.  Conforms to https://has-to-be.com/de/development-resources/transparenzsoftware/ocpp-integration/, note that vendor ID is "ABL" |

Date: 2024-07-17

ABL.R&D.Software.SBC

# 5 External Setting of Current Limits

Charge Point supports setting current limits on individual charge points of installations. Limits can be configured using multiple ways:

- OCPP Data Transfer and Smart Charging
- Push approach to an HTTP API provided by the Charge Point software
- · Web-Pull, in which the Charge Point software reads the limit from an external URL

Limits are implemented as virtual devices inserted into the stations internal model. They shall be referred to as *virtual dynamic limits*. In addition, it is possible to set current limits of single outlets directly with the HTTP API or through OCPP. Since an outlet is a real device with different characteristics than virtual devices, its dynamic current limit will be denoted as *outlet's dynamic limit*.

**Note:** In order to be able to dynamically change current limits, there have to be adjustments performed in the "Products" page of Web administration interface using the installer role. First edit the limit to be influenced, and set it to the appropriate control type. Save and edit again, now fill in the parameters. Save once more and now regenerate the device tree. For more details, consult the Technical Setup Manual.

### 5.1 OCPP Smart Charging

Charging profiles are configured using the *SetChargingProfile* OCPP command. OCPP defines three different possible profiles.

| ChargingProfileKind   | Remarks                                                              |
|-----------------------|----------------------------------------------------------------------|
| TxDefaultProfile      | Can be set for all connectors (connector=0) or individual connectors |
| TxProfile             | Can be set for any individual conenctor                              |
| ChargePointMaxProfile | Not supported                                                        |

The command *GetCompositeSchedule* reports the *ChargingSchedule* for a specified duration, beginning at the current system time.

To remove a charging profile, use the *ClearChargingProfile* request. If a charging session is active and a *ClearChargingProfile* request arrives at the charge point, the current valid charging profile will be recalculated.

### 5.2 Standard Properties of all Virtual Dynamic Limits

The basic properties of all limits (API limit, OCPP limit or Web-Pull limit) are shown on the "Products" page of Web administration interface. The "Diagnosis" page lists the current limit configuration and time since the last update.

| Property           | Unit    | Example | Remark                                                                                 |
|--------------------|---------|---------|----------------------------------------------------------------------------------------|
| Minimum<br>Maximum | Amperes | 32      | External settings can not set the limit below <i>Minimum</i> or above <i>Maximum</i> . |
| Start value        | Amperes | 7       | Initial value of the limit after a reboot.                                             |

| Property       | Unit    | Example               | Remark                                                                                                    |
|----------------|---------|-----------------------|----------------------------------------------------------------------------------------------------|
| Time limit     | seconds | 100<br>0 for infinity | Amount of time in seconds, after which the system returns to a fallback value (see below), if the external controller does not refresh the setting. This is to ensure that the external controller is working properly. If the external controller crashes, the charge point falls back to a safety mode which only allows very low currents. |
| Fallback value | seconds | 100<br>0 for infinity | The limit to fall back to if no updates have been received within in the <i>Time limit</i> .                                                                                                    |

#### 5.3 Limit Control via OCPP Data Transfer

To update OCPP limits, the OCPP function DataTransfer can be utilized.

**Note:** In order to use this function, first a limit of type OCCP has to be defined, see note above(see page 37).

#### 5.3.1 Get Virtual Device Limit

The central system sends the following *DataTransfer* to check the current OCPP limit:

- Vendor-ID: ABL
- · Message-ID: GetLimit
- Data: logical-Id of the OCPP-limit device in the syntax logicalid=value
  - the logical-Id of a device can be found on the diagnosis page of WebAdmin
  - example: for the device with logical-id *SupplyLimit* enter into the data field: logicalid=SupplyLimit

Charge Point replies with ACCEPTED and the current limit in Amperes or REJECTED and one of the following error messages in the data field:

- ACCESS\_DENIED: The device identified by logical-Id is not an OCPP-limit
- WRONG\_TYPE\_OF\_DEVICE: The device identified by logical-Id is not a limit at all.

#### 5.3.2 Set Virtual Device Limit

The central system sends the following *DataTransfer* to set an OCPP limit:

- Vendor-ID: ABL
- Message-ID: SetLimit
- · Data:
  - logical-Id of the OCPP limit device in the syntax *logicalid=value* the logical-Id of a device can be found on the diagnosis page of WebAdmin
  - value in Amperes as float (without unit, e.g. 20.5), in the syntax value=value
    this value has to be between the minimum and the maximum allowed value (including minimum and
    maximum value)
  - example for a device with logical-ID 1/ProductLimit and the value set to 25A: logicalid=1/ProductLimit;value=25

Date: 2024-07-17

ABL.R&D.Software.SBC

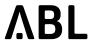

Charge Point will answer with ACCEPTED or REJECTED and return one of the following codes to the OCPP backend as data:

- VALUE\_OUT\_OF\_RANGE: The value is out of the allowed range.
- CONVERSION\_ERROR: The value to be set cannot be converted to a float.

#### 5.3.3 Get/Set Outlet Limit

Abovementioned limits are virtual devices associated with installed products. The main supply can be configured through WebAdmin.

Additionally, it is possible to change the dynamic current limit of an outlet itself by an OCCP call or via Web API. This limit can be between 0 and the factory setting of the outlet.

Configuration of this value is identical to the way limits were configured in the previous sections. The commands are *GetOutletLimit* and *SetOutletLimit* instead of *GetLimit* and *SetLimit*.

Assuming the logical Id of the outlet is 1/A/OutletController, the following DataTransfer messages configure the limit:

Get the dynamic limit value of the outlet:

- Message-ID: GetOutletLimit
- Data: logical-Id of the outlet device in the syntax logicalid=value Example: logicalid=1/A/OutletController

Set the dynamic limit value of the outlet:

- · Message-ID: SetOutletLimit
- Data: logical-Id of the outlet device in the syntax *logicalid=value* and the value to be set Example with 20A and outlet evse100: *logicalid=1/A/OutletController;value=20*
- Reset the dynamic limit value setting by sending -1 as value in OCPP's data field: logicalid=1/A/OutletController;value=-1

#### Notes:

- The outlet limit value provided by the Web API is not directly visible in the Web administration interface. Instead, only the resulting overall limitation per outlet is displayed.
- The setting of this value will be reset by a soft- or hard reset of the Charge Point software.

### 5.3.4 General Notes on Setting Limits

- Limit values should not change every few seconds. Doing so leads to some EVs to report an error or refusing to charge.
- Reducing the maximum allowed current is immediately propagated to all EVs currently connected for charging. According to OCPP, EVs have five seconds to adapt their current consumption accordingly.
- Increasing the maximum allowed current will not be propagated to all EVs right away, rather limits get updates every six seconds in a round-robin strategy one-by-one. Example: A setup with six charging EVs will take about 30 seconds to propagate the new limits to all EVs.
- Chrage Point software informs the EV of the maximum allowed current consumption. The real current consumption of the EV must not exceed this value, *but it can be lower*.
- If the current consumption of an EV is higher than the allowed current limit for more than five seconds, the EV will be disconnected from the charging point by switching off the contactor. This is a prescribed security measure from the norms.